#### University of Nebraska - Lincoln

#### DigitalCommons@University of Nebraska - Lincoln

Library Conference Presentations and Speeches

Libraries at University of Nebraska-Lincoln

November 2006

#### Researching with the Web of Science & RefWorks

Dana W. R. Boden University of Nebraska - Lincoln, dboden1@unl.edu

Follow this and additional works at: https://digitalcommons.unl.edu/library\_talks

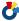

Part of the Library and Information Science Commons

Boden, Dana W. R., "Researching with the Web of Science & RefWorks" (2006). Library Conference Presentations and Speeches. 20.

https://digitalcommons.unl.edu/library\_talks/20

This Article is brought to you for free and open access by the Libraries at University of Nebraska-Lincoln at DigitalCommons@University of Nebraska - Lincoln. It has been accepted for inclusion in Library Conference Presentations and Speeches by an authorized administrator of DigitalCommons@University of Nebraska - Lincoln.

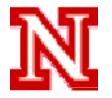

## Researching with the Web of Science &

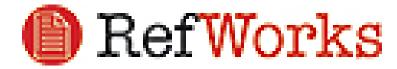

### Your Presenter Today:

Dana W. R. Boden, M.S.L.S., Ph.D.,

Associate Professor, Subject Specialist/ Liaison Librarian serving IANR Research & Extension

C. Y. Thompson Library, East Campus, UN-L 0717

Phone: (402) 472-4412 Fax: (402) 472-7005

E-mail: dboden@unlnotes.unl.edu

University Libraries URL: http://iris.unl.edu

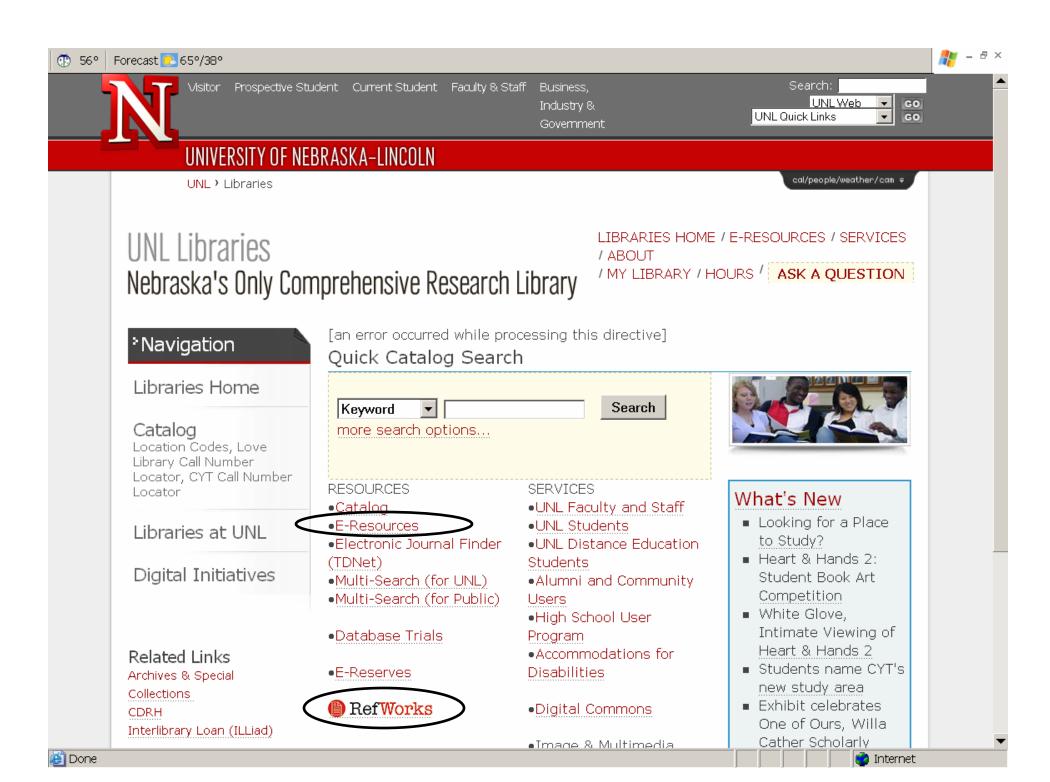

#### CATEGORIES (1-10 of 10)

#### E-Resource W

Back to E-Resources Page

#### Water Resources Abstracts

#### More Information

Water Resources Abstracts provides summaries of the world's technical and scientific literature on water-related topics covering the characteristics, conservation, control, pollution, treatment, use and management of water resources. Abstracts are drawn from journals, books, conference proceedings, and technical reports in the physical and life sciences, as well as from engineering, legal and government publications.

Usage Guidelines: This resource is covered by U.S. copyright law - <u>General Copyright Guidelines</u>
Restrictions on Use: UNL Faculty, Staff, Students & Walk-in Users; Unlimited simultaneous Users

Back to <u>E-Resources Page</u>

#### Web of Science, 1990-

#### More Information

The Web of Science provides seamless access to current and retrospective multidisciplinary information from approximately 8,500 of the most prestigious, high impact research journals in the world. Web of Science also provides a unique search method, cited reference searching. Consists of 3 searchable databases: Science Citation Index Expanded (SCI-Expanded), indexing 5,300 major journals across 164 scientific disciplines; Social Sciences Citation Index (SSCI), indexing 1,700 journals spanning 50 disciplines and selectively indexing relevant items from over 3,300 scientific and technical journals; and, Arts and Humanities Citation Index (A&HCI), indexing 1,100 arts and humanities journals and selectively indexing relevant items from over 6,800 major science and social science journals.

Usage Guidelines: This resource is covered by U.S. copyright law - General Copyright Guidelines

Restrictions on Use: UNL Faculty, Staff, Students & Walk-in Users 10 Simultaneous Users

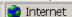

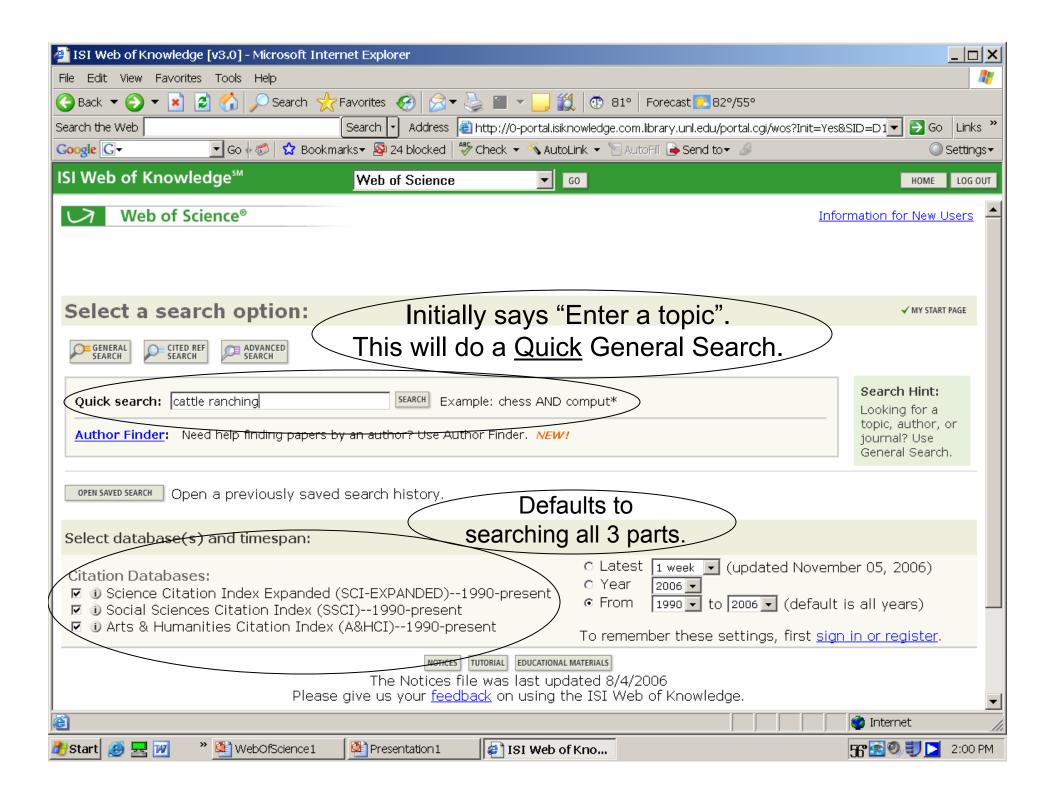

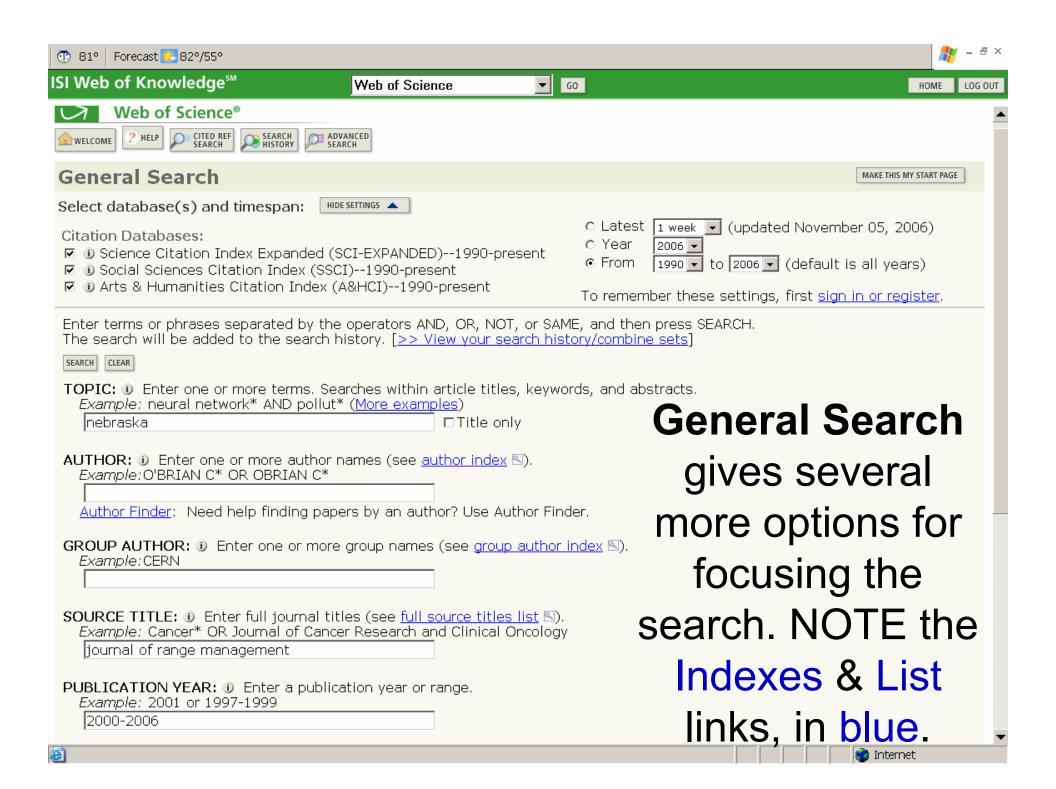

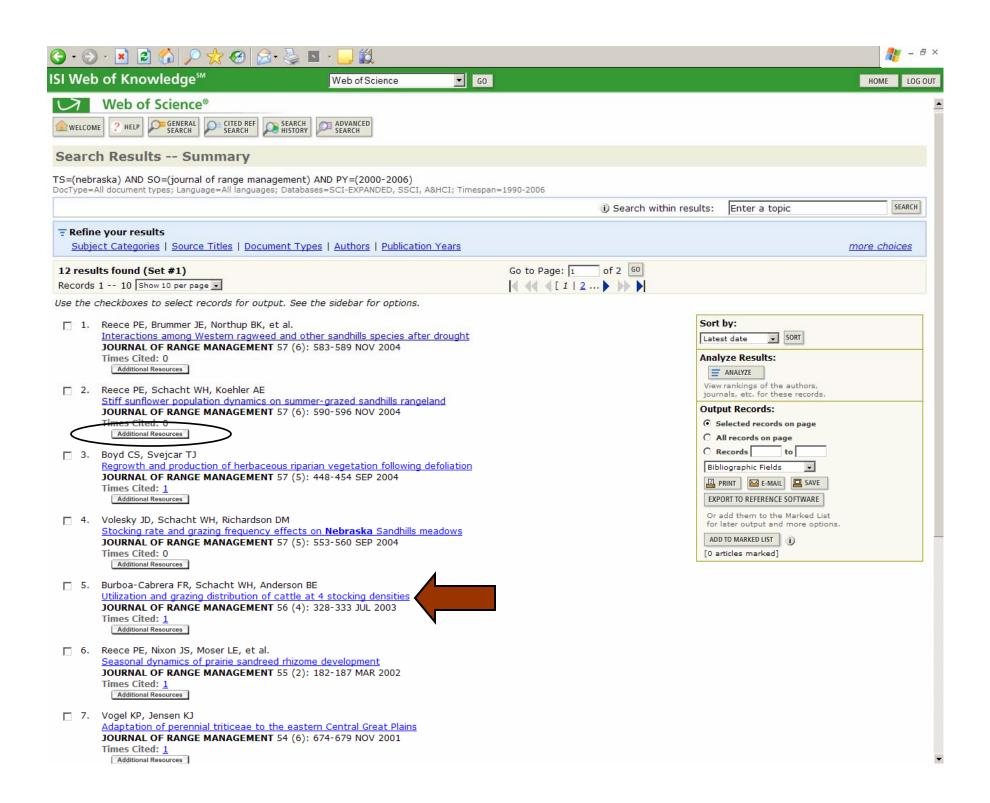

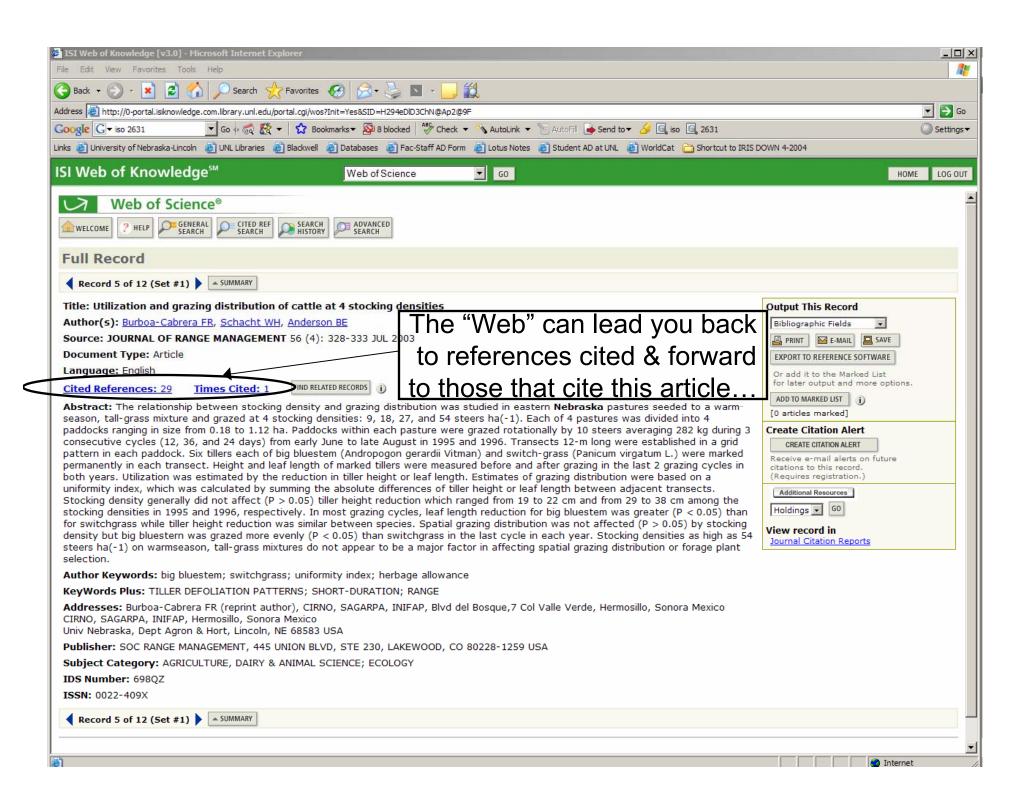

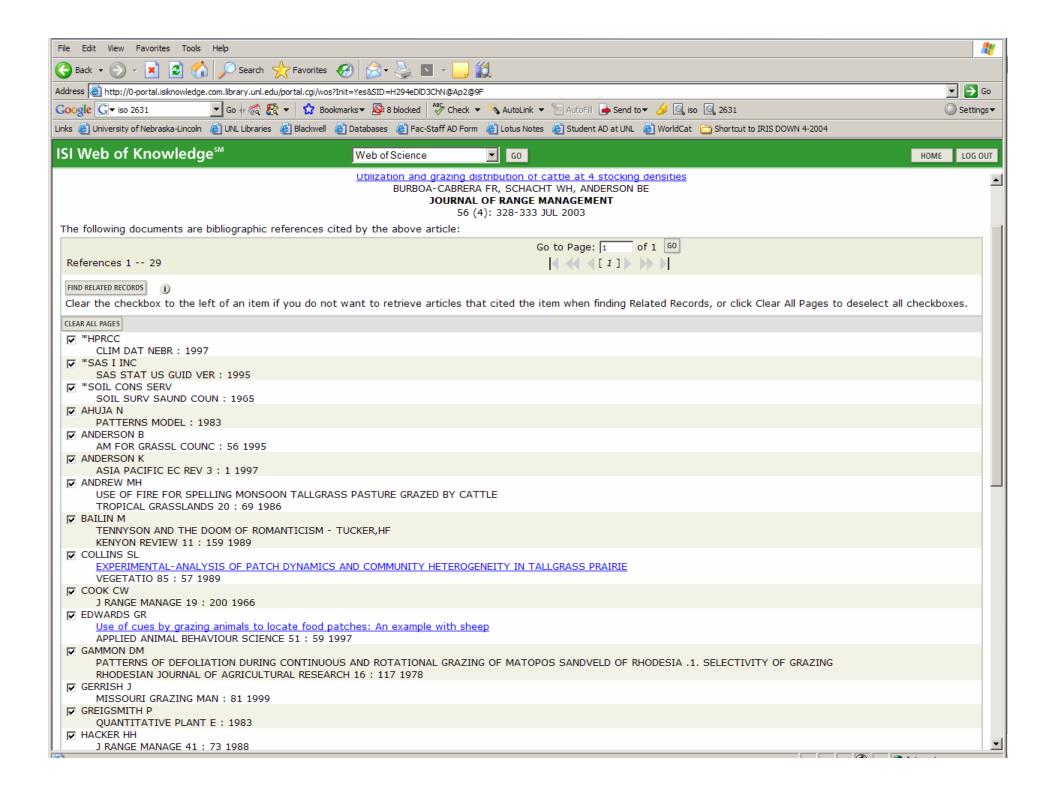

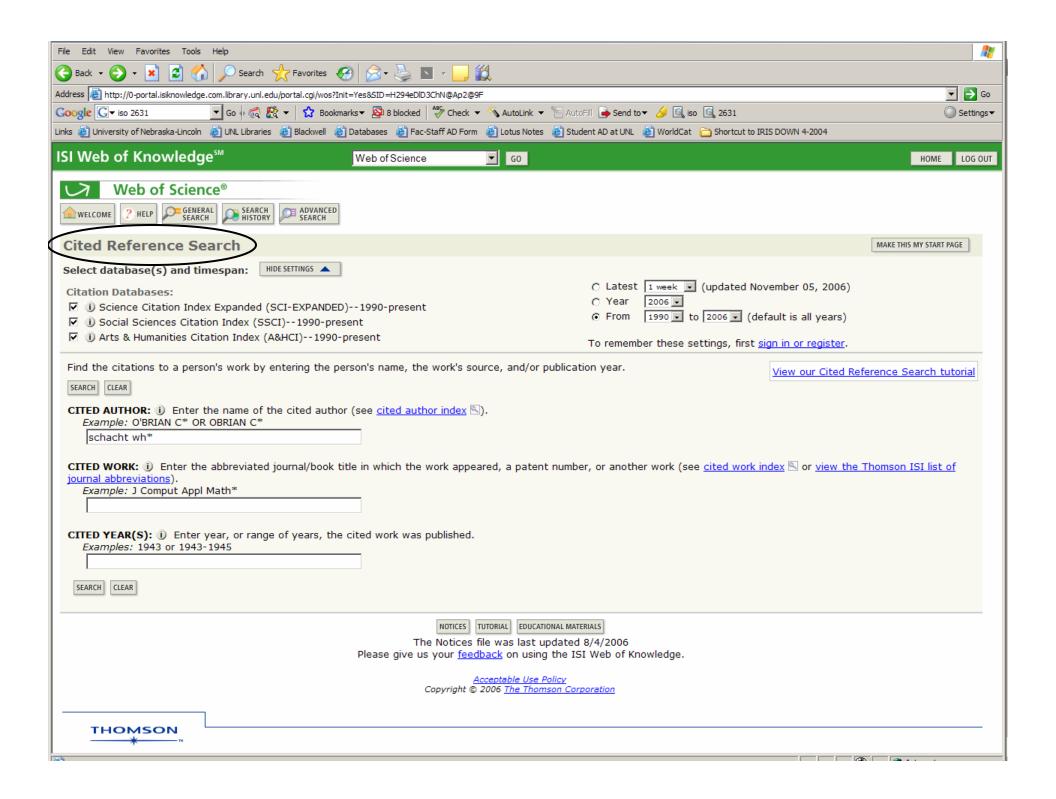

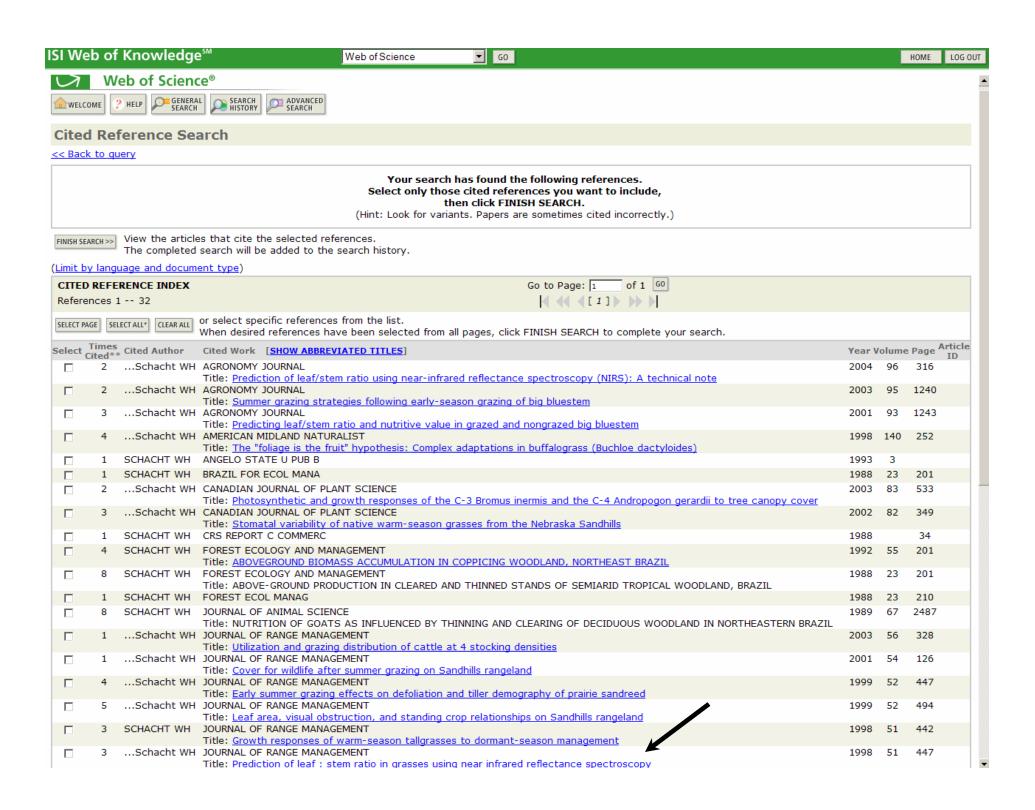

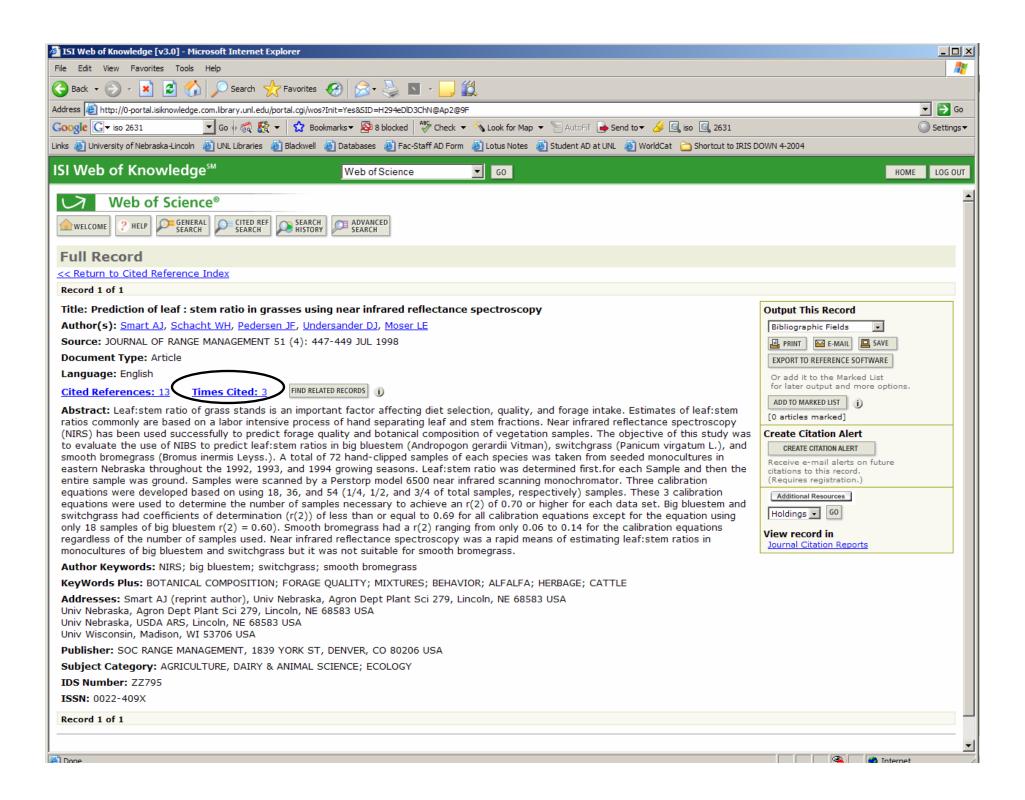

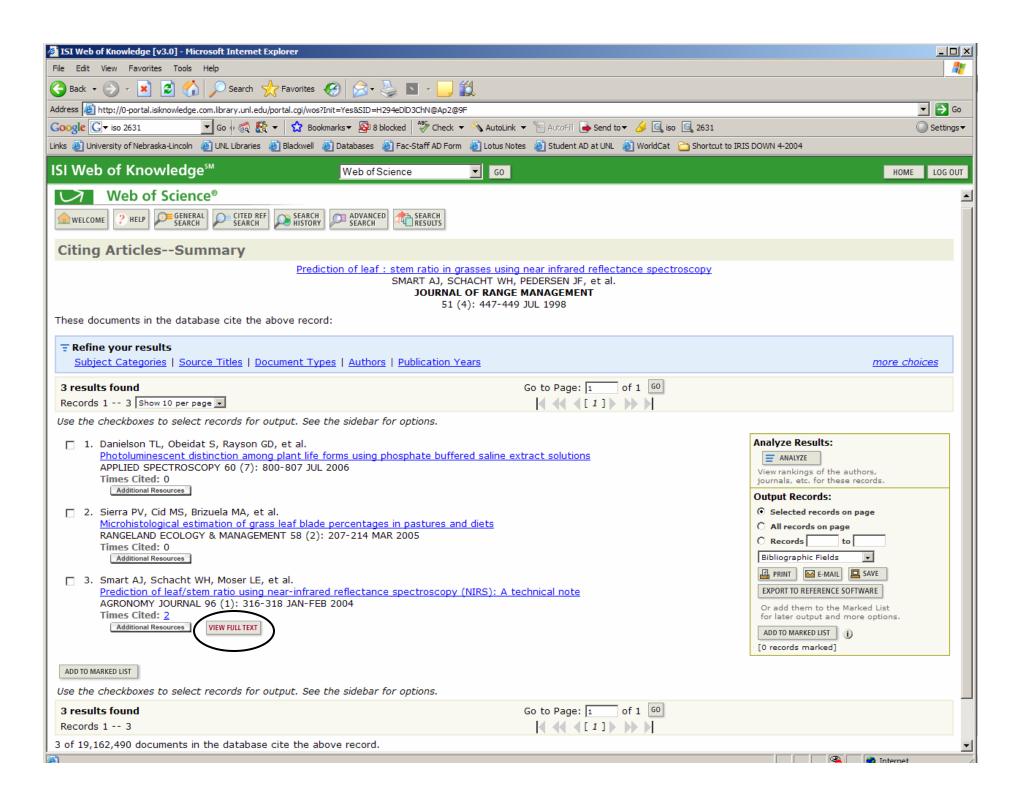

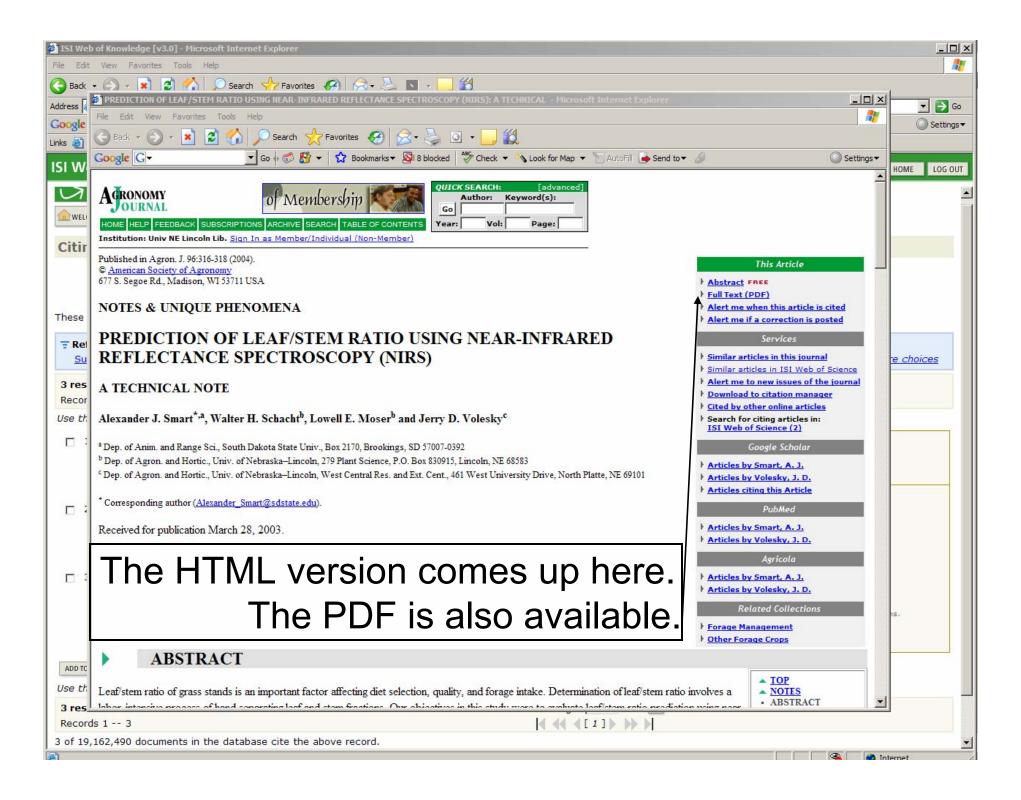

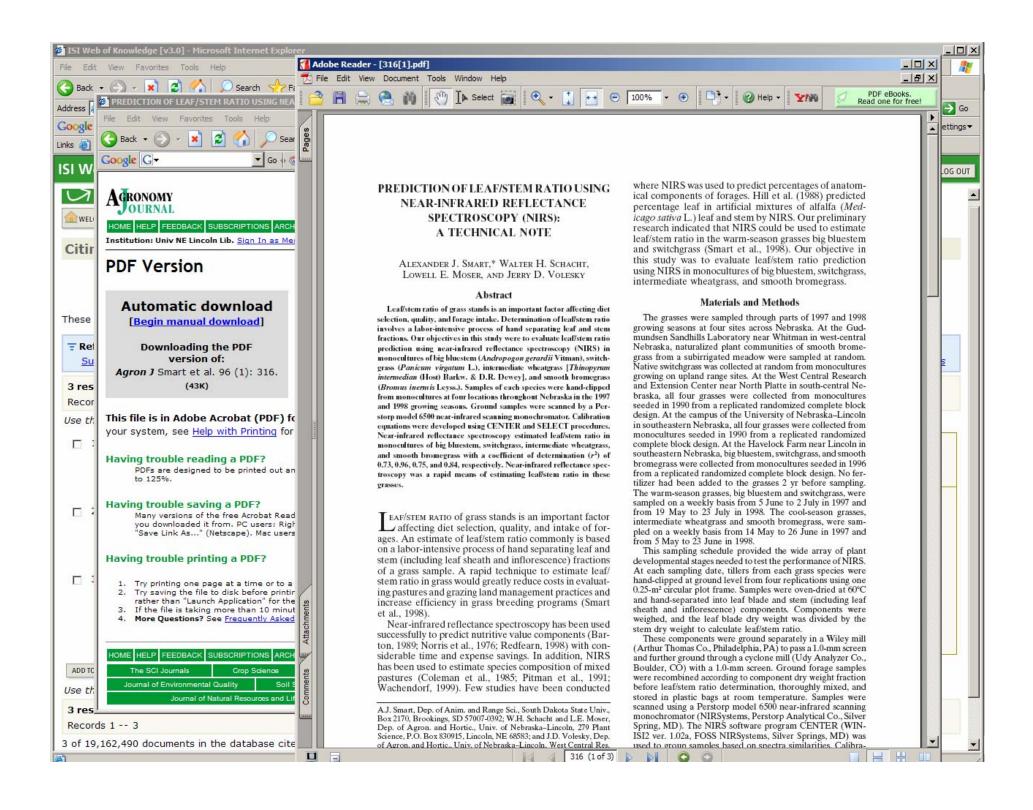

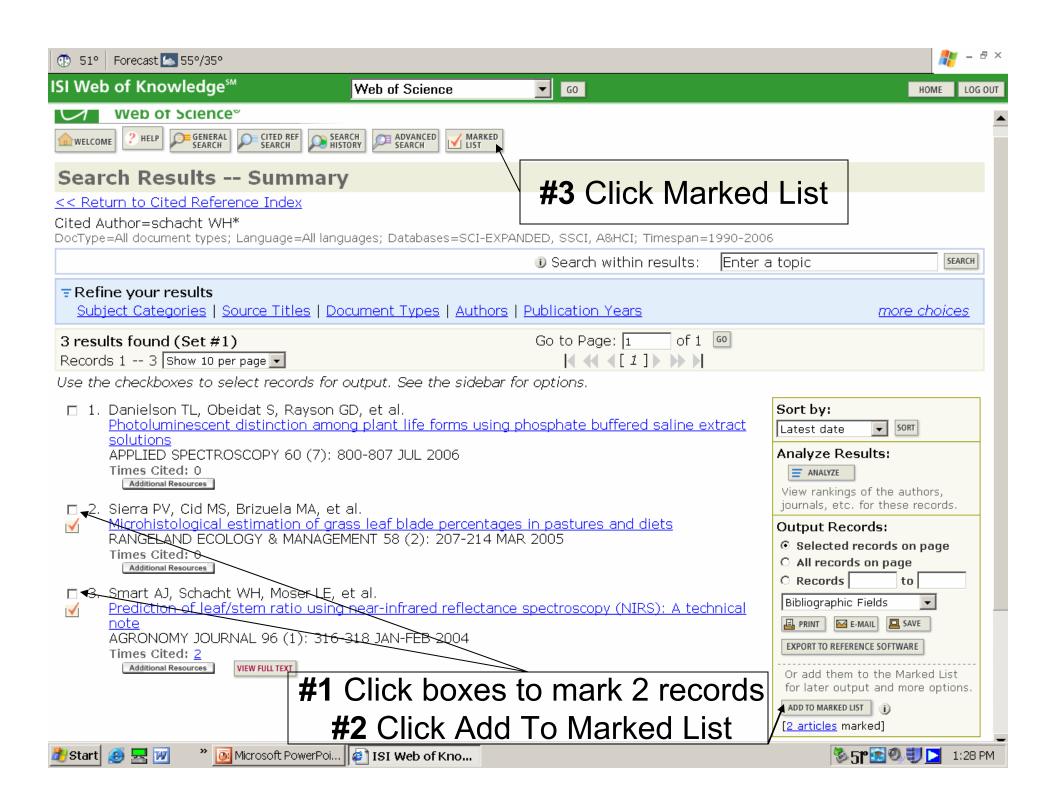

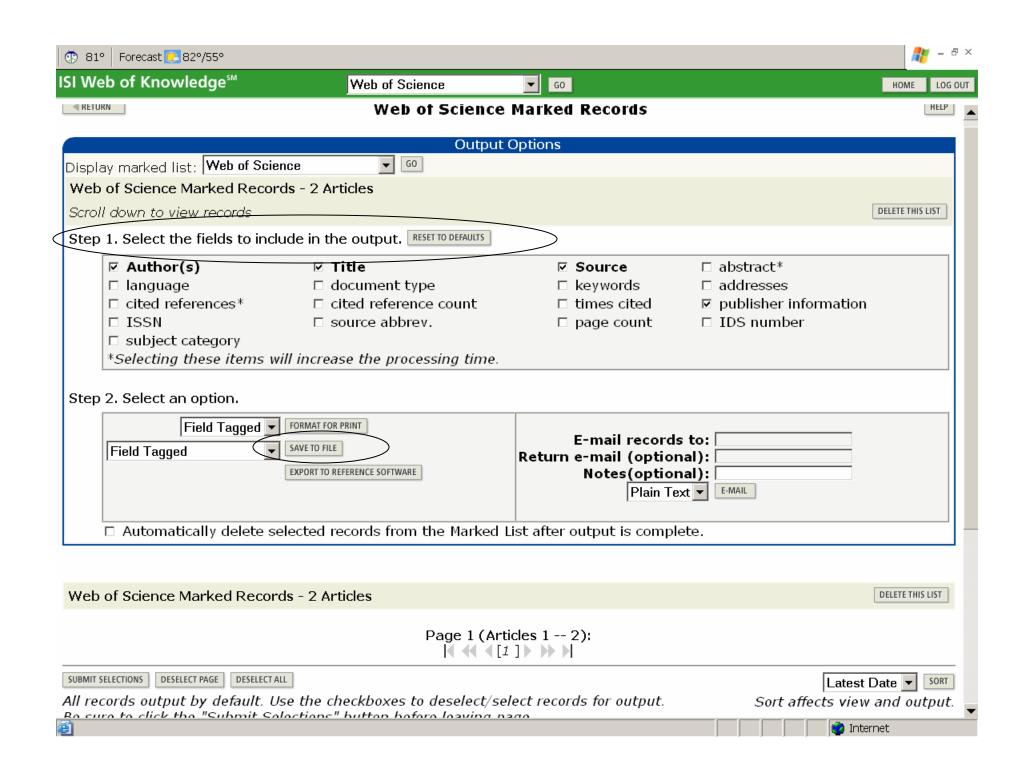

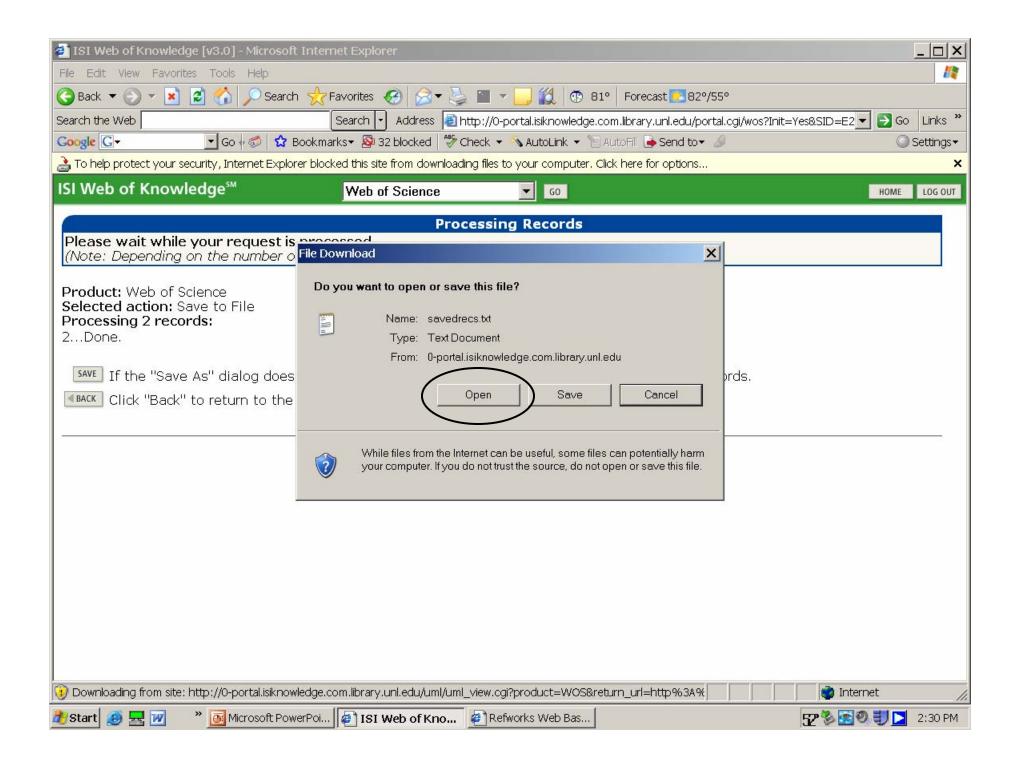

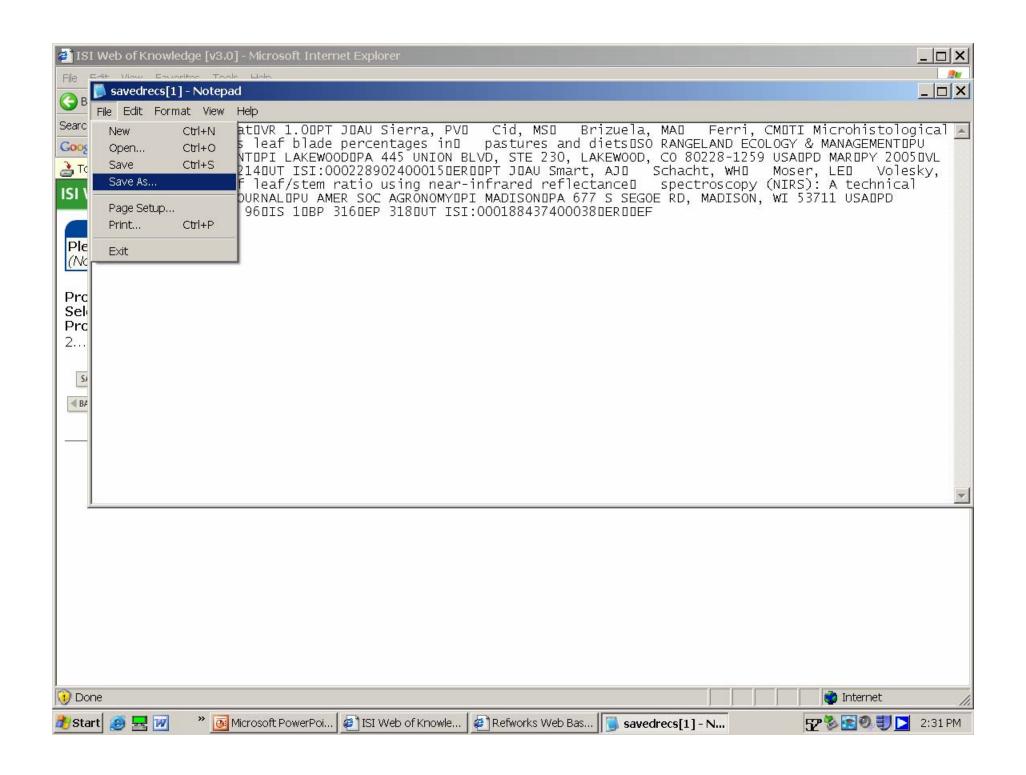

🎥 – 🗗 ×

UNL Libraries

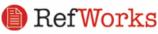

Purchased by the UNL University Libraries for all UNL students, faculty, and staff

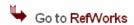

#### What is RefWorks?

RefWorks is a web-based bibliographic reference manager that can be accessed from any Mac or PC computer on or off campus.

#### Why RefWorks?

Because it...

- Helps you create the bibliographies for your papers.
- Automatically formats your citations or references in MLA, APA and other styles.
- Creates a personal collection of reference sources.
- · Organizes and manages your citations.
- Imports citations from article databases, such as Academic Search Premier, ERIC, Agricola, and PsycINFO.
- Allows you to share references with groups, classmates and colleagues.
- Uses the Write-N-Cite utility to pull citations into your paper as you type.

#### Try it out!

Login or set up an account at 
RefWorks

For more information, go to RefWorks Tutorial or Quick Start Guide

#### Look for Refworks. . .

- on the library homepage, http://iris.unl.edu
- · in the UNL Libraries catalog
- · in the UNL databases

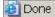

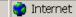

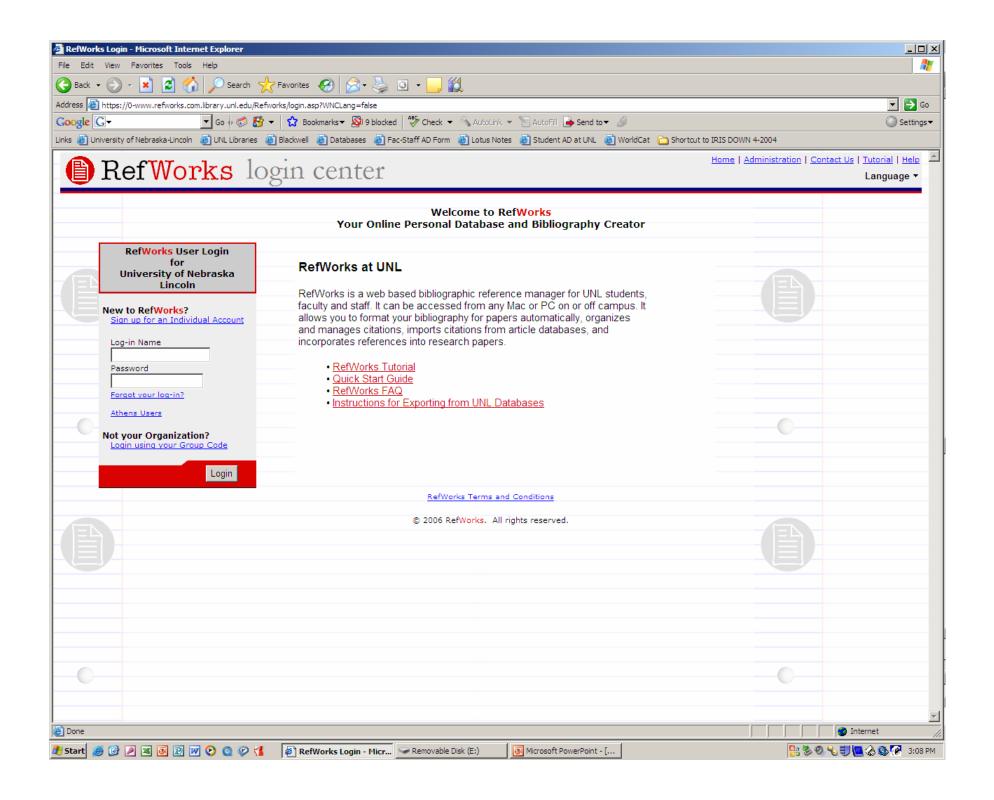

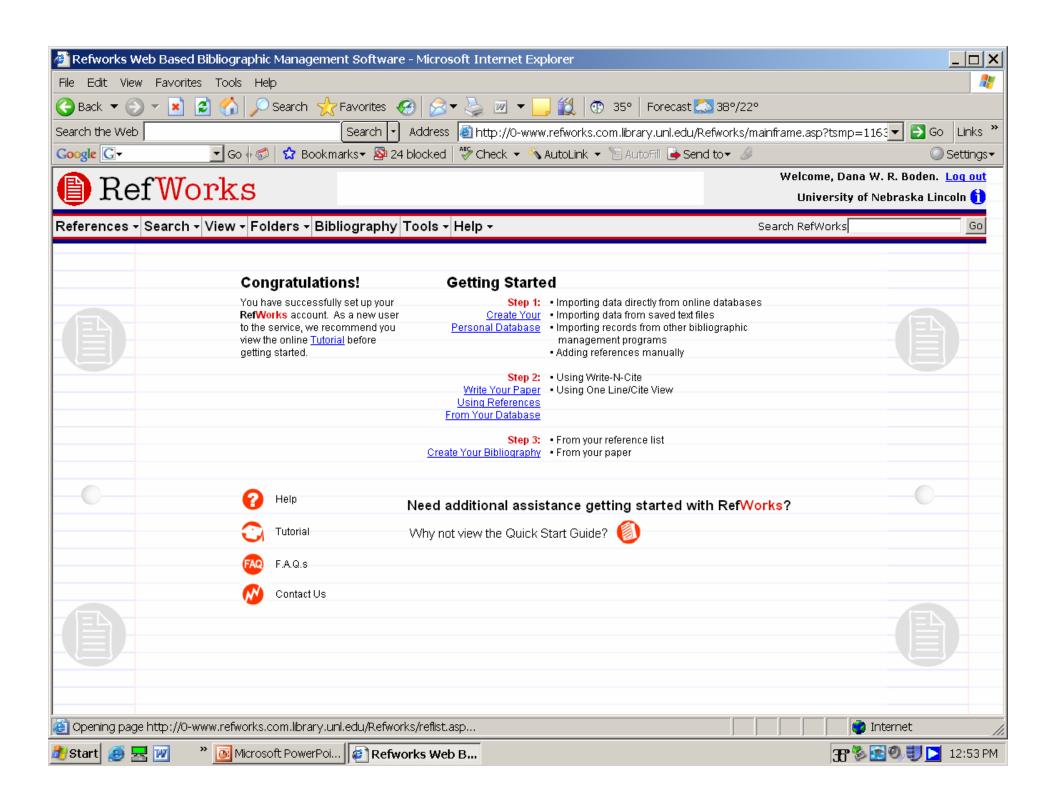

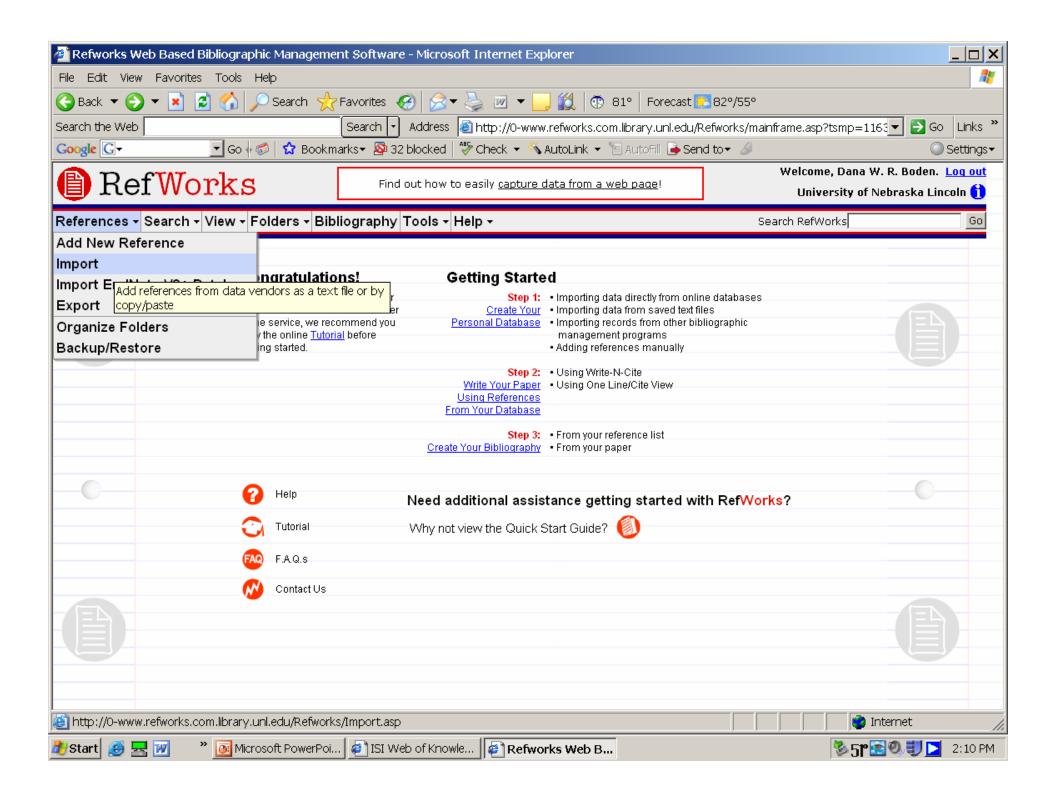

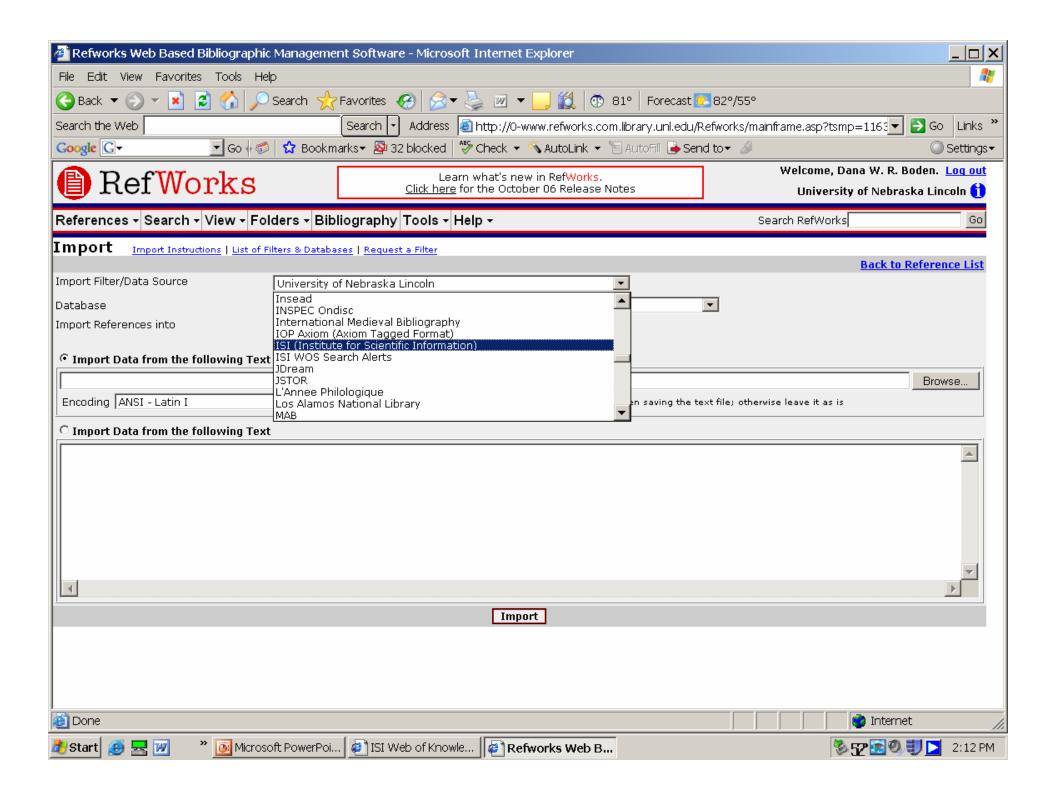

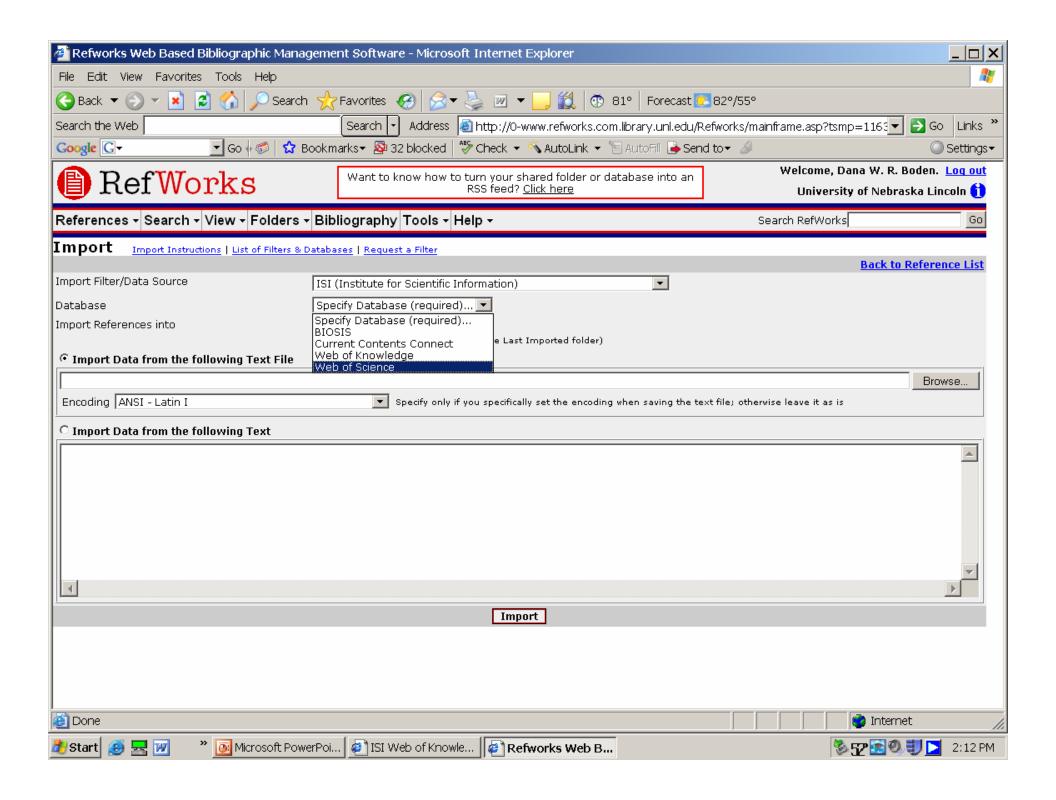

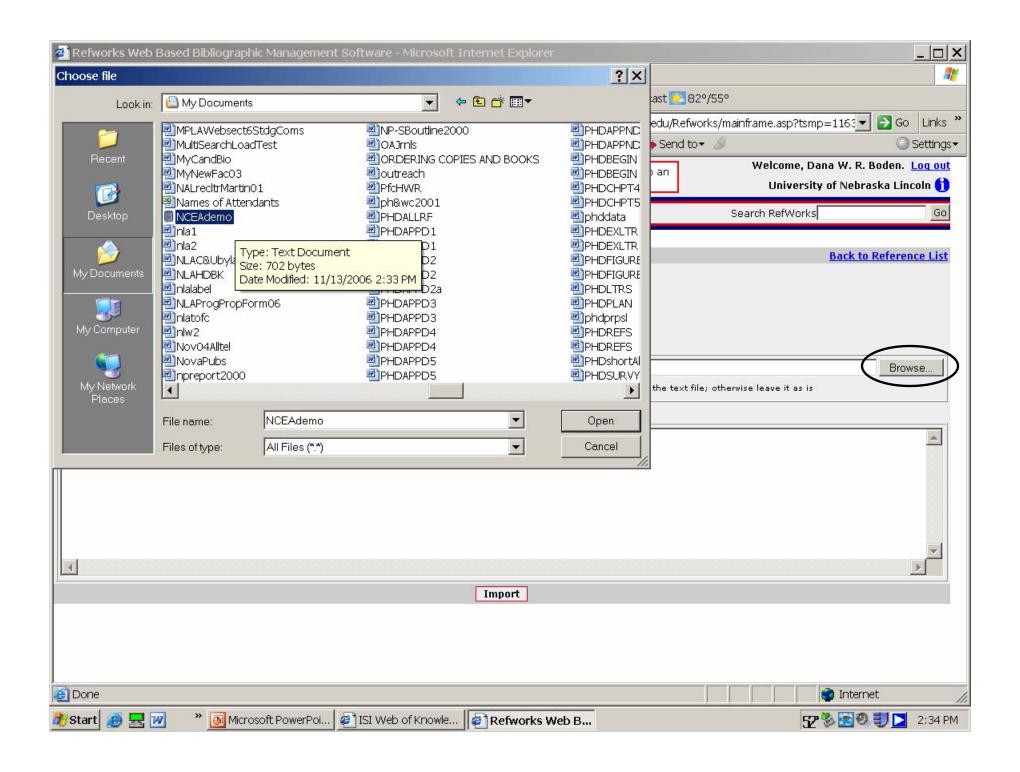

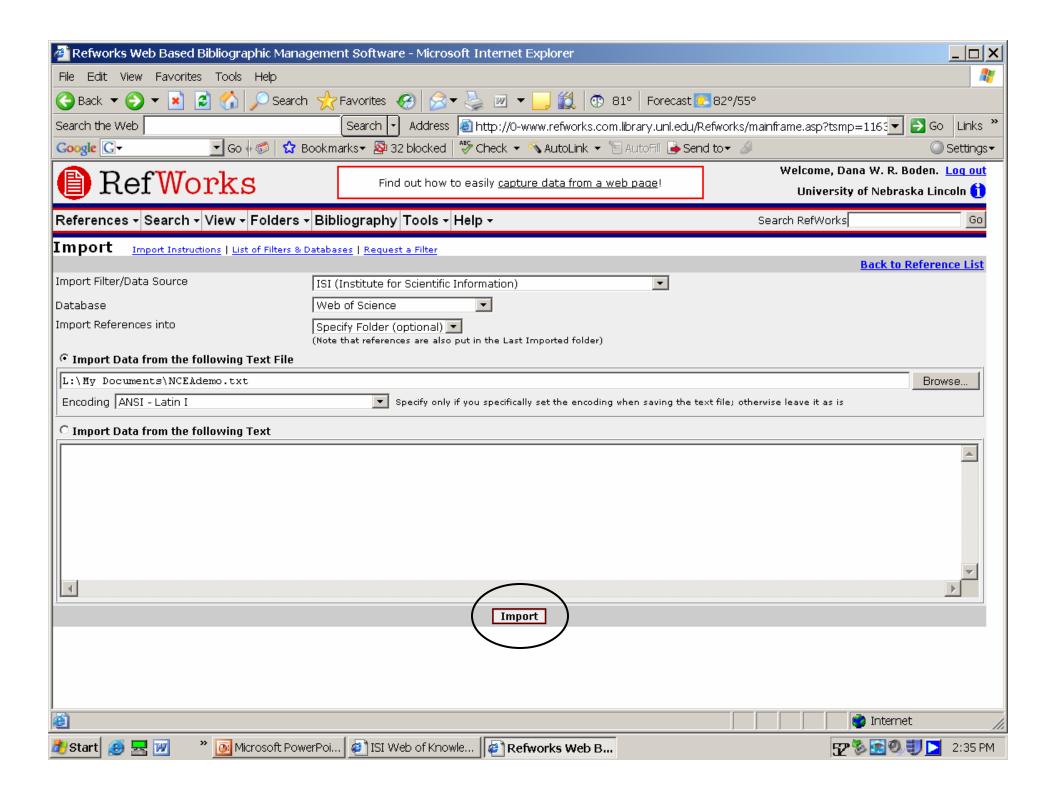

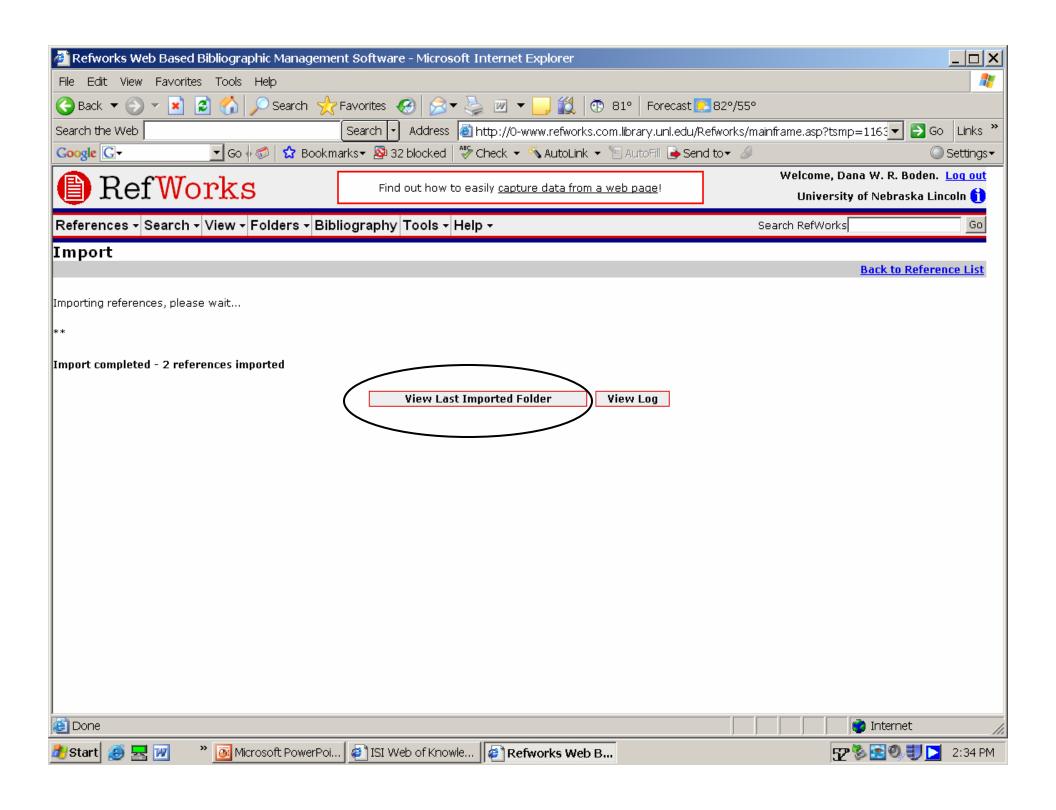

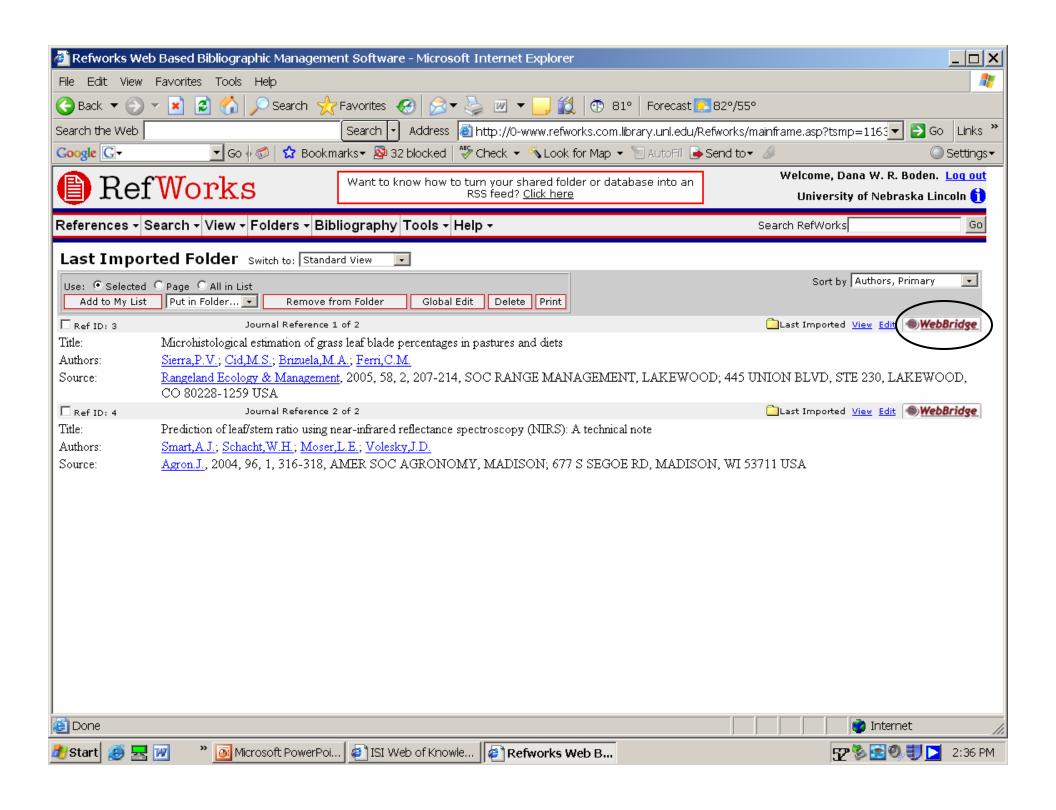

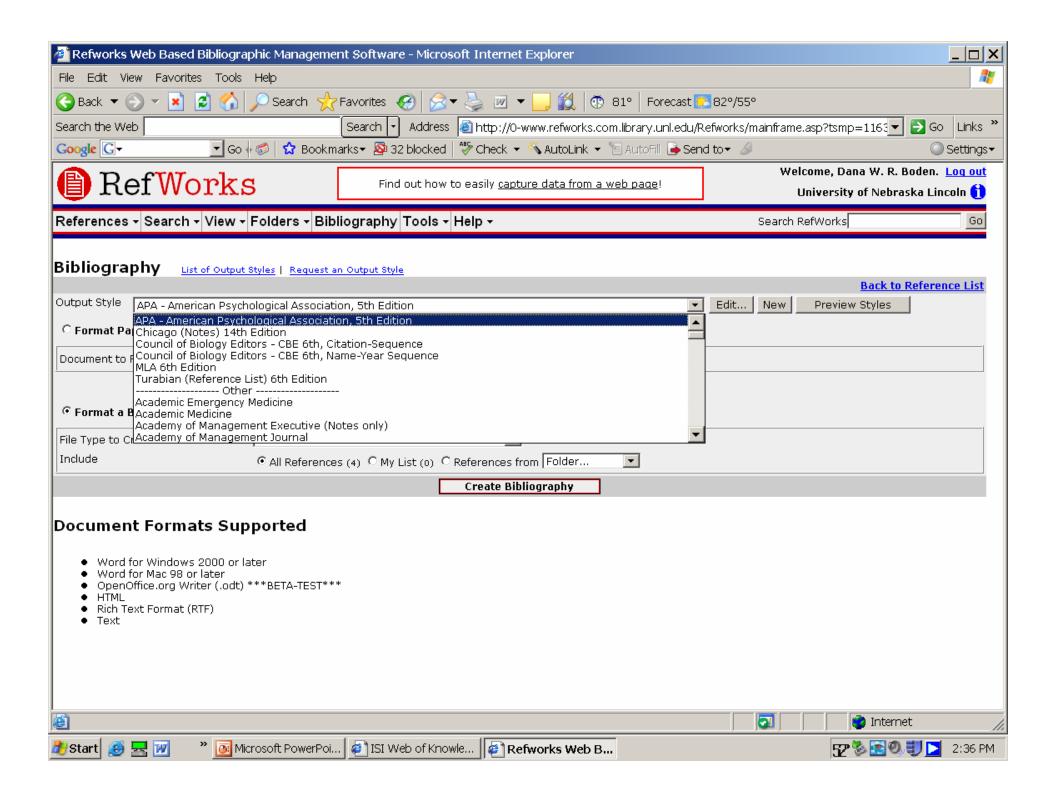

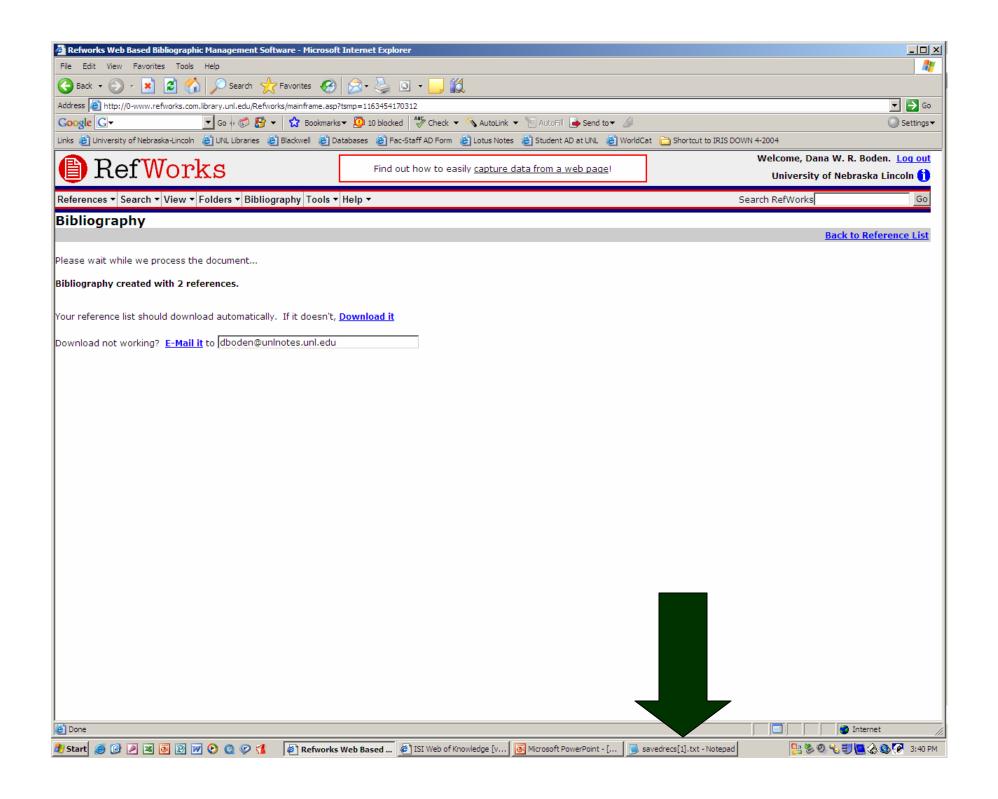

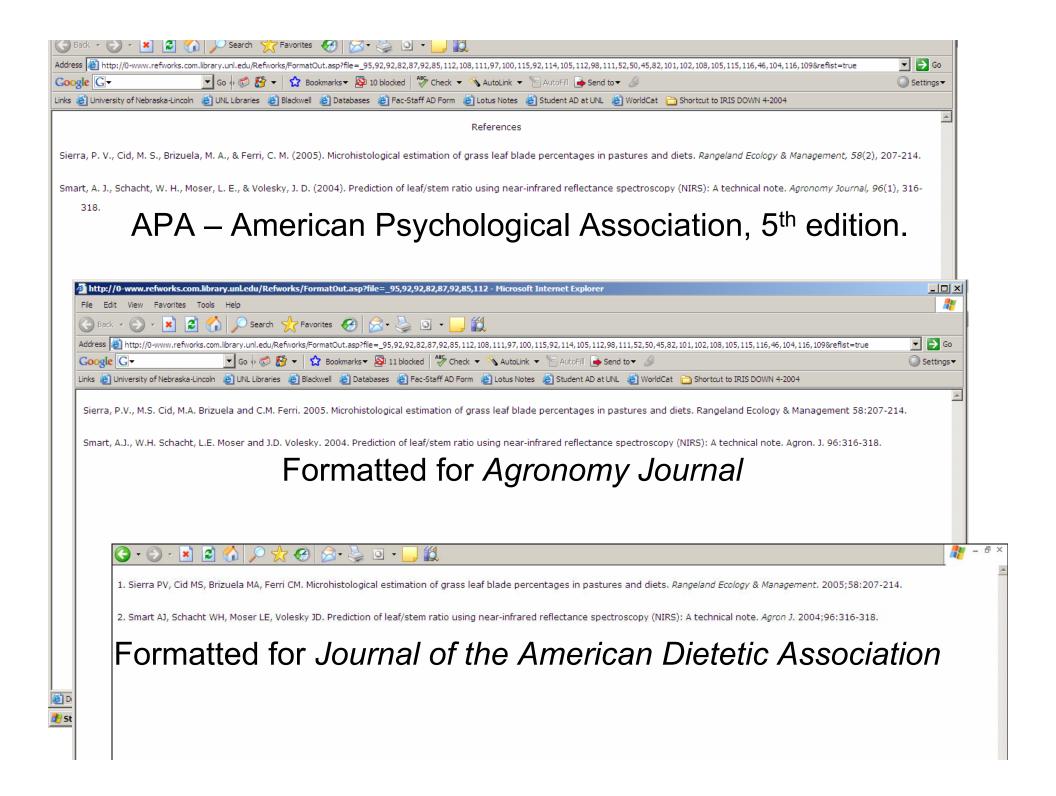

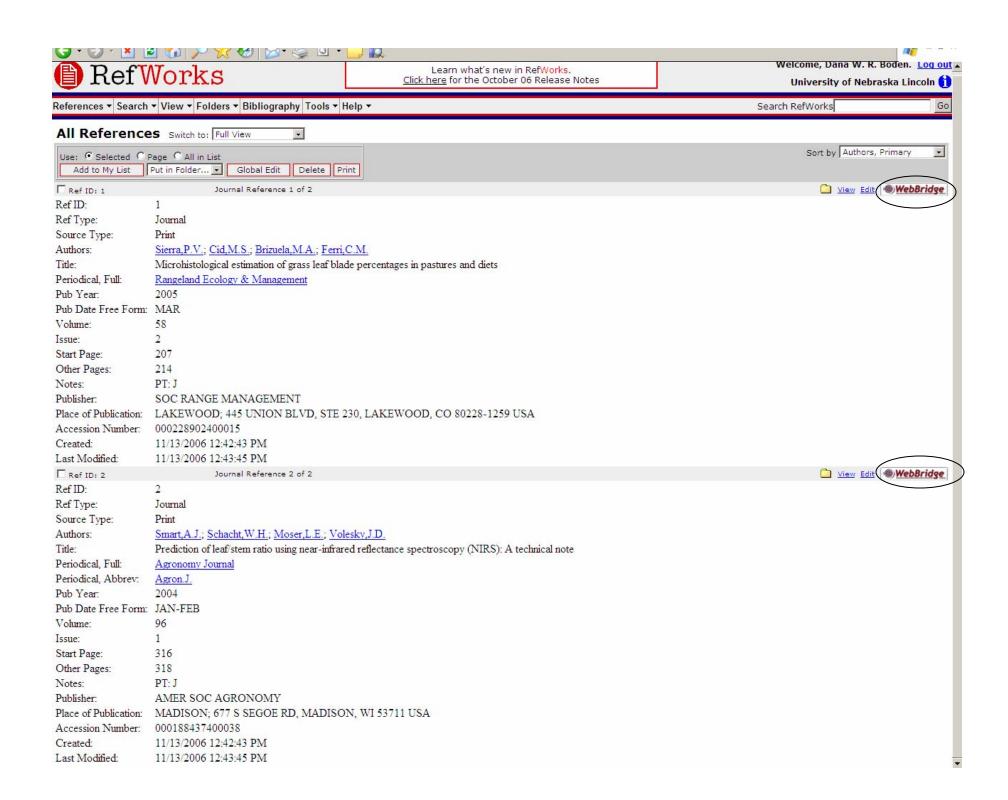

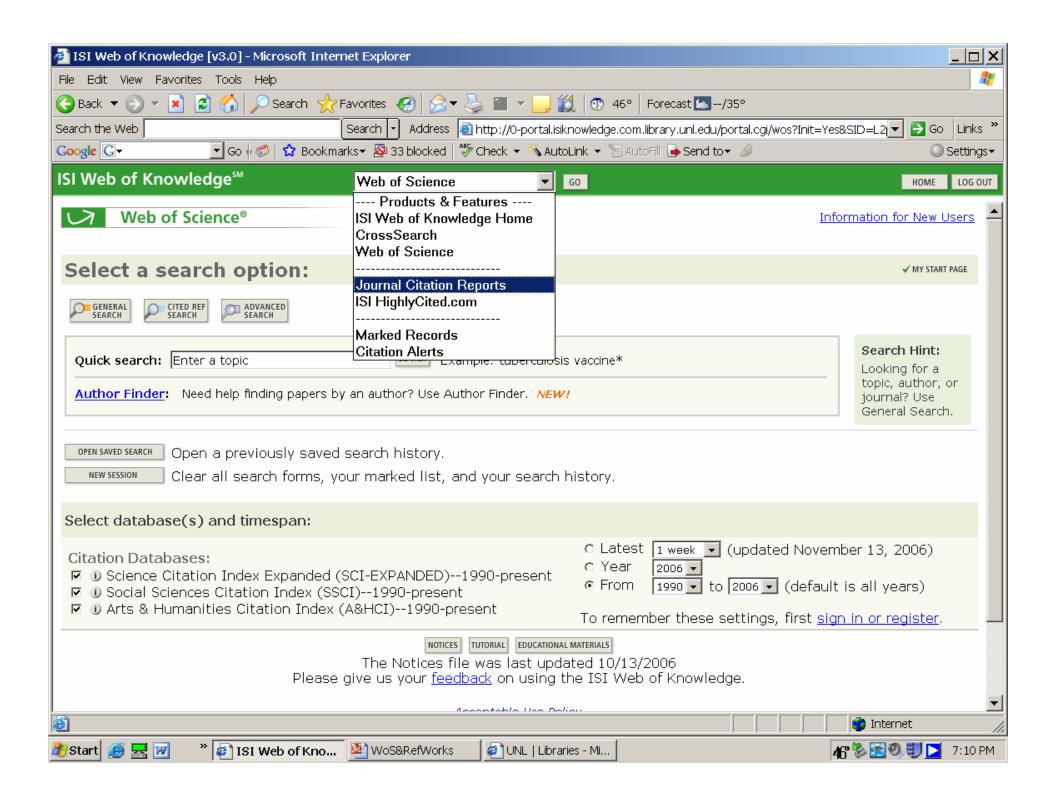

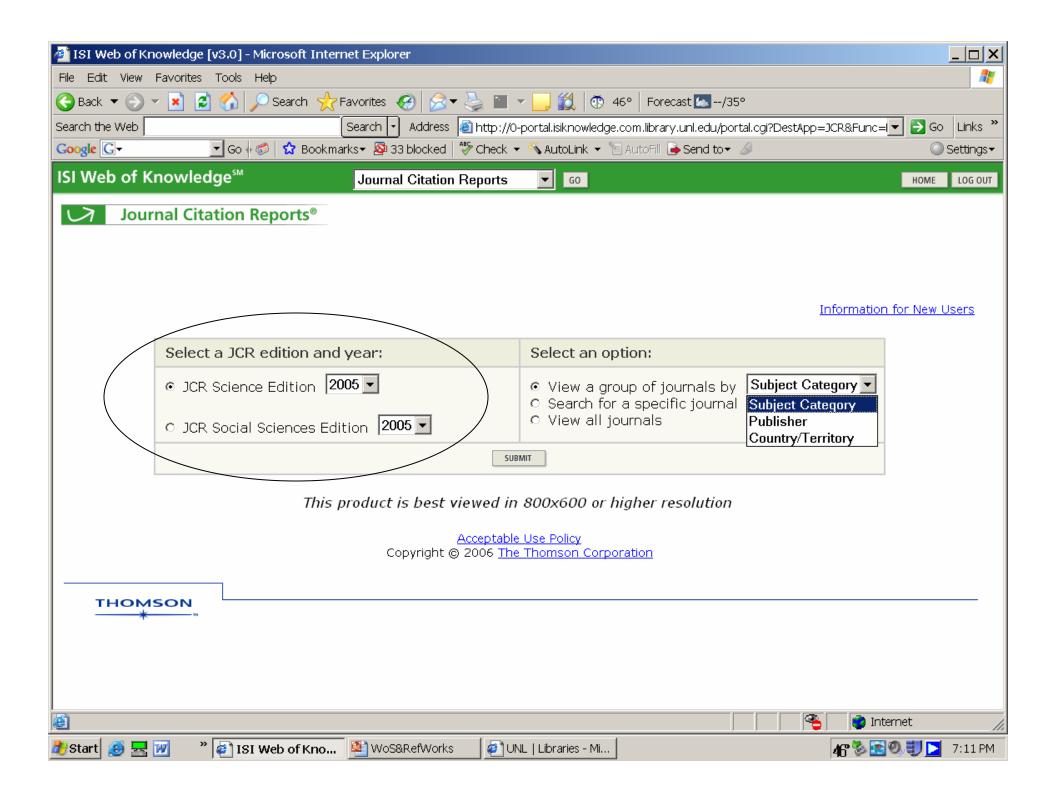

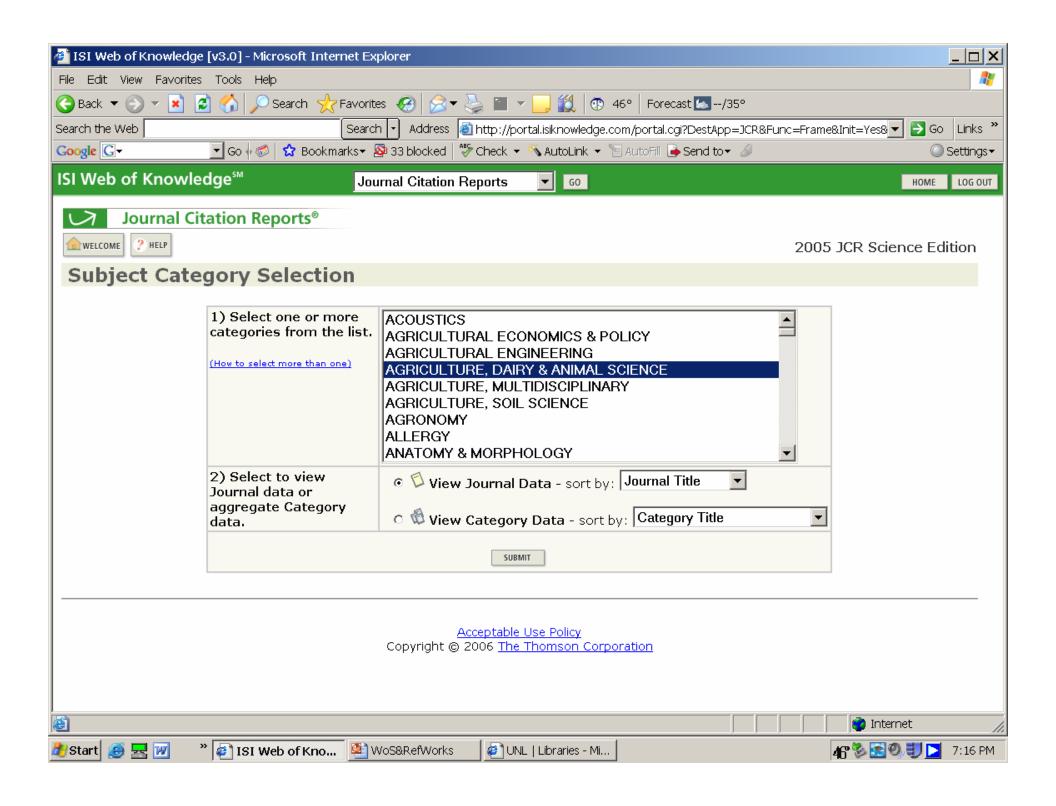

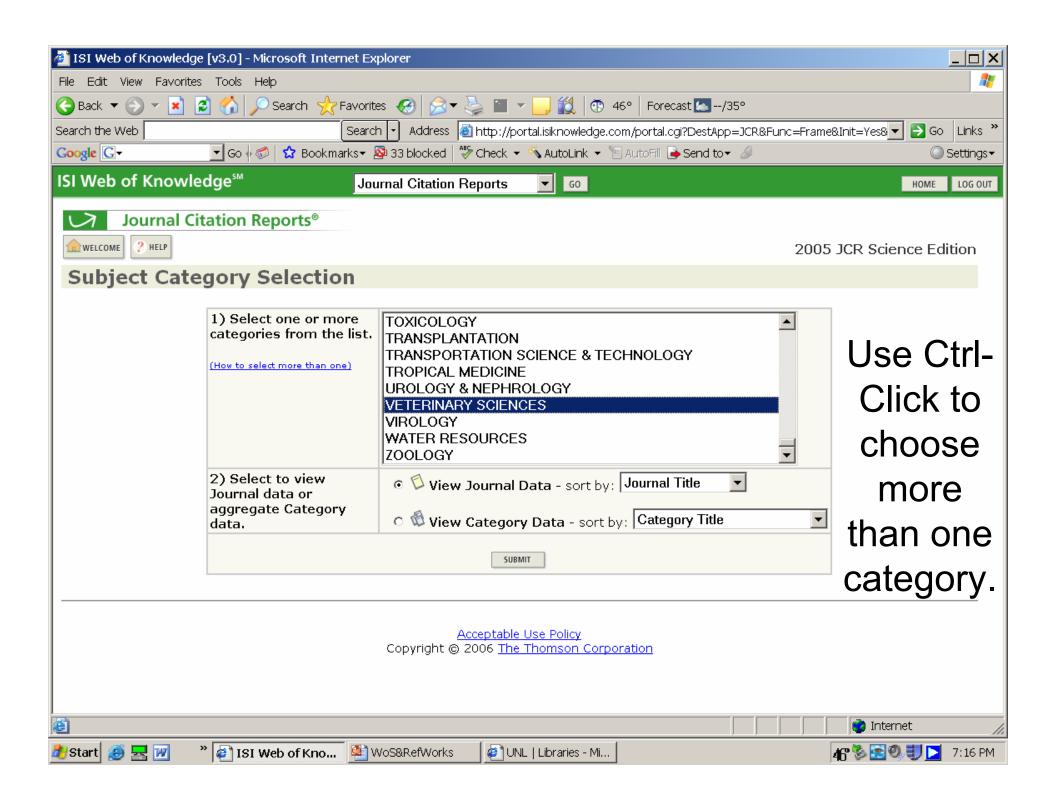

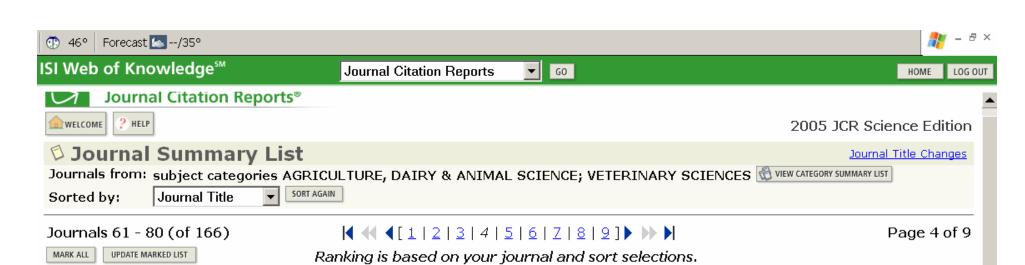

| Mark | Rank | Abbreviated Journal Title<br>(linked to journal information) | ISSN      | Total Cites | Impact<br>Factor | Immediacy<br>Index | Articles | Cited<br>Half-life |
|------|------|--------------------------------------------------------------|-----------|-------------|------------------|--------------------|----------|--------------------|
|      | 61   | J ANIM FEED SCI                                              | 1230-1388 | 351         | 0.316            | 0.120              | 158      | 4.6                |
|      | 62   | J ANIM PHYSIOL AN N                                          | 0931-2439 | 428         | 0.809            | 0.083              | 60       | 6.8                |
|      | 63   | J ANIM SCI                                                   | 0021-8812 | 13026       | 1.360            | 1.750              | 32       | >10.0              |
|      | 64   | J APPL ANIM RES                                              | 0971-2119 | 103         | 0.132            | 0.051              | 59       | 5.4                |
|      | 65   | J APPL POULTRY RES                                           | 1056-6171 | 625         | 0.737            | 0.092              | 98       | 6.2                |
|      | 66   | J AQUAT ANIM HEALTH                                          | 0899-7659 | 807         | 0.742            | 1.267              | 45       | 7.2                |
|      | 67   | J AVIAN MED SURG                                             | 1082-6742 | 158         | 0.368            | 0.030              | 33       | 5.5                |
|      | 68   | J CAMEL PRACT RES                                            | 0971-6777 | 93          | 0.174            | 0.000              | 15       |                    |
|      | 69   | J COMP PATHOL                                                | 0021-9975 | 1811        | 1.030            | 0.195              | 77       | >10.0              |
|      | 70   | J DAIRY RES                                                  | 0022-0299 | 2402        | 1.620            | 0.060              | 83       | >10.0              |
|      | 71   | J DAIRY SCI                                                  | 0022-0302 | 17340       | 2.240            | 0.381              | 467      | 9.3                |
|      | 72   | J EQUINE VET SCI                                             | 0737-0806 | 342         | 0.389            | 0.132              | 38       | >10.0              |
|      | 73   | J EXP ANIM SCI                                               | 0939-8600 | 62          | 0.214            | 0.000              | 4        |                    |
|      | 74   | J FELINE MED SURG                                            | 1098-612X | 271         | 1.137            | 0.122              | 41       | 3.5                |
|      | 75   | J FISH DIS                                                   | 0140-7775 | 1836        | 1.661            | 0.241              | 79       | 8.6                |
|      | 76   | J MED ENTOMOL                                                | 0022-2585 | 3402        | 1.489            | 0.190              | 158      | 8.7                |
|      | 77   | J MED PRIMATOL                                               | 0047-2565 | 640         | 1.480            | 0.200              | 40       | 9.2                |
|      |      |                                                              |           |             |                  |                    |          |                    |

🍘 Internet

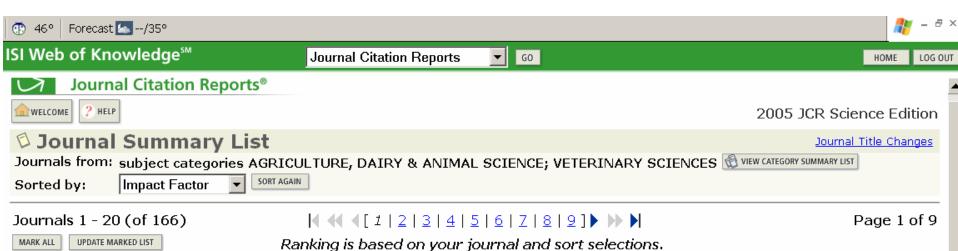

Ranking is based on your journal and sort selections.

| Mark | Rank | Abbreviated Journal Title<br>(linked to journal information) | ISSN      | Total Cites | Impact<br>Factor | Immediacy<br>Index | Articles | Cited<br>Half-life |
|------|------|--------------------------------------------------------------|-----------|-------------|------------------|--------------------|----------|--------------------|
|      | 1    | VACCINE                                                      | 0264-410X | 12755       | 2.822            | 0.626              | 617      | 4.6                |
|      | 2    | ANIM GENET                                                   | 0268-9146 | 2031        | 2.437            | 0.234              | 128      | 6.5                |
|      | 3    | <u>VET RES</u>                                               | 0928-4249 | 948         | 2.324            | 0.696              | 56       | 4.5                |
|      | 4    | J DAIRY SCI                                                  | 0022-0302 | 17340       | 2.240            | 0.381              | 467      | 9.3                |
|      | 5    | VET MICROBIOL                                                | 0378-1135 | 4742        | 2.175            | 0.295              | 227      | 5.8                |
|      | 6    | THERIOGENOLOGY                                               | 0093-691X | 8357        | 2.161            | 0.399              | 351      | 6.8                |
|      | 7    | ANIM REPROD SCI                                              | 0378-4320 | 2767        | 2.136            | 0.222              | 153      | 5.8                |
|      | 8    | REPROD DOMEST ANIM                                           | 0936-6768 | 796         | 1.835            | 0.111              | 81       | 4.1                |
|      | 9    | AVIAN PATHOL                                                 | 0307-9457 | 1626        | 1.789            | 0.229              | 70       | 7.4                |
|      | 10   | GENET SEL EVOL                                               | 0999-193X | 982         | 1.783            | 0.326              | 43       | 6.1                |
|      | 11   | POULTRY SCI                                                  | 0032-5791 | 9346        | 1.747            | 0.199              | 261      | >10.0              |
|      | 12   | <u>VET J</u>                                                 | 1090-0233 | 893         | 1.712            | 0.337              | 104      | 4.1                |
|      | 13   | FISH SHELLFISH IMMUN                                         | 1050-4648 | 1291        | 1.696            | 0.494              | 77       | 5.3                |
|      | 14   | <u>VET PARASITOL</u>                                         | 0304-4017 | 4485        | 1.686            | 0.284              | 331      | 5.8                |
|      | 15   | J FISH DIS                                                   | 0140-7775 | 1836        | 1.661            | 0.241              | 79       | 8.6                |
|      | 16   | J VET INTERN MED                                             | 0891-6640 | 2032        | 1.649            | 0.229              | 131      | 6.0                |
|      | 17   | VET IMMUNOL IMMUNOP                                          | 0165-2427 | 3227        | 1.626            | 0.297              | 195      | 6.7                |

🍘 Internet

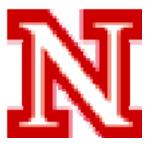

# Thank You for your attention!

Questions? Contact me *or*Remember the University Libraries offer the Ask a Question service 24/7.\*

\*The assistance you receive may not be from the UNL University Libraries.

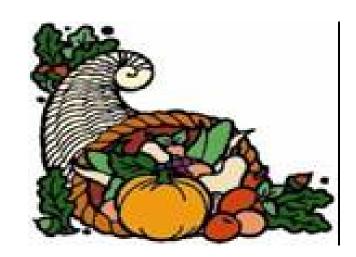